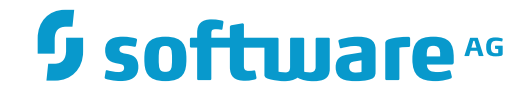

**Natural**

**Release Notes for Natural Version 8.3 for UNIX**

Version 8.3.8

October 2016

**ADABAS & NATURAL** 

This document applies to Natural Version 8.3.8.

Specifications contained herein are subject to change and these changes will be reported in subsequent release notes or new editions.

Copyright © 1992-2016 Software AG, Darmstadt, Germany and/or Software AG USA, Inc., Reston, VA, USA, and/or its subsidiaries and/or its affiliates and/or their licensors.

The name Software AG and all Software AG product names are either trademarks or registered trademarks of Software AG and/or Software AG USA, Inc. and/or its subsidiaries and/or its affiliates and/or their licensors. Other company and product names mentioned herein may be trademarks of their respective owners.

Detailed information on trademarks and patents owned by Software AG and/or its subsidiaries is located at http://softwareag.com/licenses.

Use of this software is subject to adherence to Software AG's licensing conditions and terms. These terms are part of the product documentation, located at http://softwareag.com/licenses/ and/or in the root installation directory of the licensed product(s).

This software may include portions of third-party products. For third-party copyright notices, license terms, additional rights or restrictions, please refer to "License Texts, Copyright Notices and Disclaimers of Third-Party Products". For certain specific third-party license restrictions, please referto section E of the Legal Notices available under"License Terms and Conditions for Use of Software AG Products / Copyright and Trademark Notices of Software AG Products". These documents are part of the product documentation, located at http://softwareag.com/licenses and/or in the root installation directory of the licensed product(s).

Use, reproduction, transfer, publication or disclosure is prohibited except as specifically provided for in your License Agreement with Software AG.

#### **Document ID: NATUX-NNATRELNOTES-838-20161012**

## **Table of Contents**

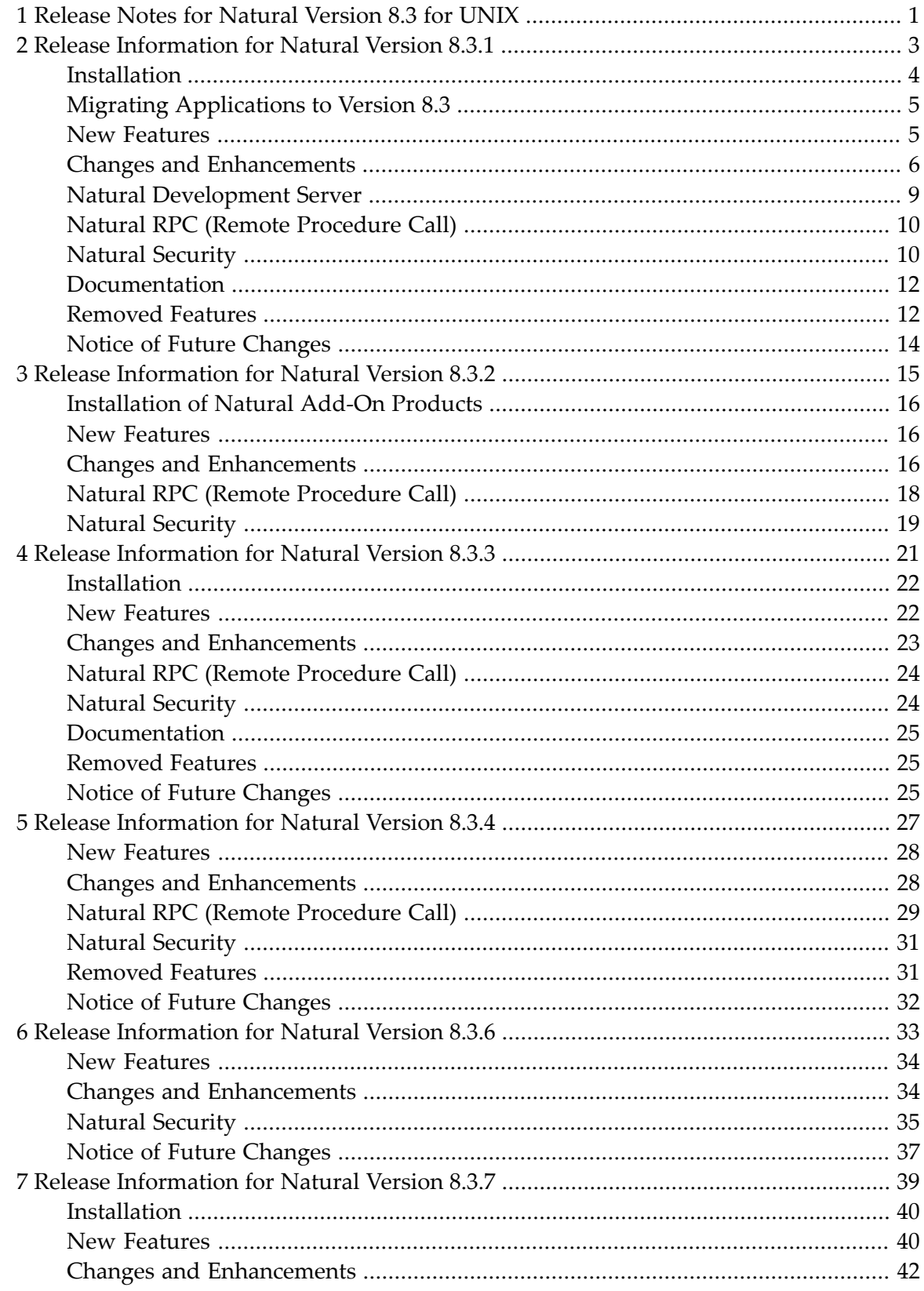

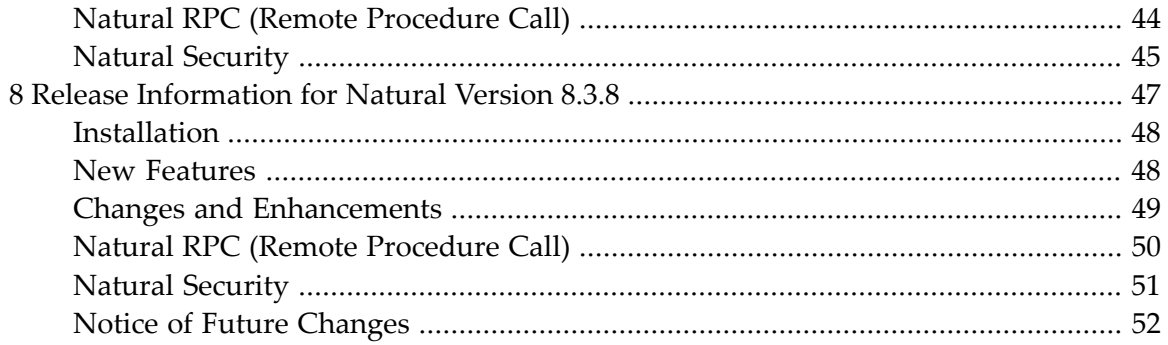

## <span id="page-4-0"></span>**1 Release Notes for Natural Version 8.3 for UNIX**

These Release Notes summarize the new features, changes and enhancements that are provided with Natural Version 8.3. The following topics are covered:

**Release [Information](#page-6-0) for Natural Version 8.3.1 Release [Information](#page-18-0) for Natural Version 8.3.2 Release [Information](#page-24-0) for Natural Version 8.3.3 Release [Information](#page-30-0) for Natural Version 8.3.4 Release [Information](#page-36-0) for Natural Version 8.3.6 Release [Information](#page-42-0) for Natural Version 8.3.7 Release [Information](#page-50-0) for Natural Version 8.3.8**

**Note:** With the October 2015 release, Natural for UNIX has the same version number as NaturalONE, which is 8.3.6. There is no version 8.3.5 for Natural.

For information on the supported operating system platforms and other requirements for the current version of Natural, see *System Requirements* in the *Installation* documentation.

#### **Update Information for Version 8.3.1, January 2014**

The *Release Information for Natural Version 8.3.1* erroneously stated that the handling of the TF parameter was changed. This information has been removed. Other than previously announced, it is not possible to use the asterisk notation for the database ID and file number of the test database. The TF parameter works as documented. As a workaround, you can use the Natural API USR2005N: when you specify -1 for the file numbers, each file in the production database is mapped to the file with the same file number in the test database.

### <span id="page-6-0"></span> $\overline{2}$ Release Information for Natural Version 8.3.1

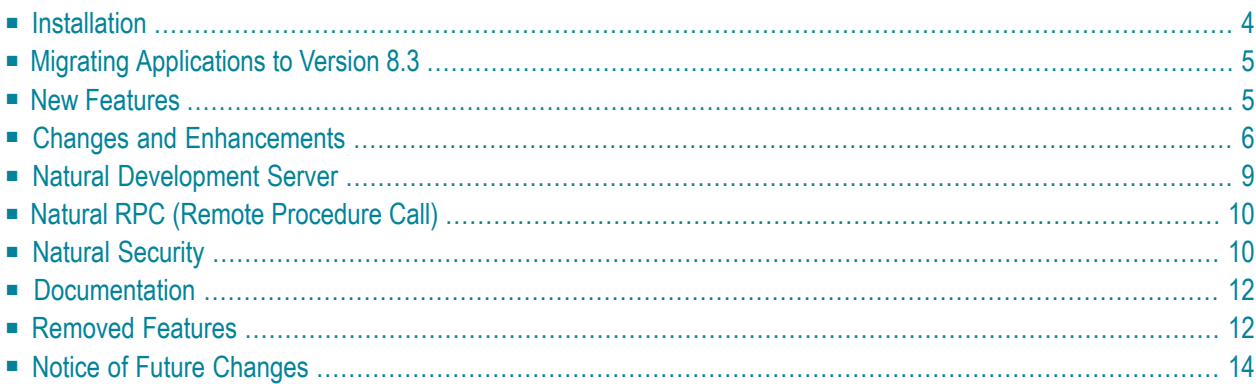

## <span id="page-7-0"></span>**Installation**

#### **System Requirements**

The system requirements for the current version of Natural are now listed in the *Installation* documentation.

#### **Software AG Installer**

Natural for UNIX is now installed using the Software AG Installer. For more information, see the *Installation* documentation.

When installing with the user "root", you are no longer prompted for an "SAG user". Owner and group of the installed Natural files will always be "root" and will not be set to the "SAG user".

#### **Changed Directory Structure**

The *version* directory has been removed.

The *nat* directory has been renamed to *Natural*.

#### **Environment Variables**

The Software AG Installer now uses \$NAT\_HOME for the directory in which Natural is installed (*<install-dir>/Natural*).

The environment variables NATDIR and NATVERS are no longer required for starting Natural.

The Natural utilities which have used these environment variables have been adapted. The Object Handler now provides NATROOT as a new valid input value.

Natural now determines from which directory it has been started and automatically uses the appropriate local configuration file (*natural.ini*). By default, *natural.ini* is located in the *Etc* directory which is located within the Natural installation directory. If required, you can still set the environment variables NATDIR and NATVERS, for example, to simplify the start of Natural in your environment or to ensure compatibility with your existing shell scripts in the Natural Version 8.3 environment.

#### **Changed Port Number for the Natural Web I/O Interface**

The default port number which is used by the Natural Web I/O Interface daemon has changed from 2800 to 2900.

#### **Compilers Used to Build Natural**

<span id="page-8-0"></span>With Natural for UNIX Version 8.3.1, different compiler versions were used to build and test Natural. For detailed information, see *Compilers Used to Build Natural* in the *Installation* documentation.

## **Migrating Applications to Version 8.3**

<span id="page-8-1"></span>Applications that were created with Natural for UNIX Version 3.1 and above can be executed with Version 8.3.

## **New Features**

#### **Application Programming Interfaces**

The utility SYSEXT provides the following new application programming interface (API):

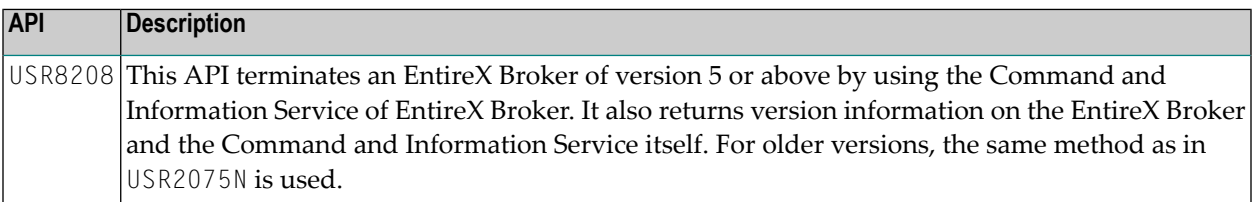

## <span id="page-9-0"></span>**Changes and Enhancements**

#### **Printing to Entire Output Management (NOM)**

It is now possible to print to an Entire Output Management container file without using the spool of the operating system. The enhancements described below are available for this purpose.

In the parameter file, you can now define "NOM" as the output medium for a report. See *Report Assignments* in the *Configuration Utility* documentation.

In the global configuration file, you can now define NOM printer profiles. See *Printer Profiles* in the *Configuration Utility* documentation.

Using the DEFINE PRINTER OUTPUT *operand1* statement, you can now assign additional reports with the name "NOM".

For more information on how to print from Natural to Entire Output Management, see the Entire Output Management documentation.

#### **Change in Return Code Handling**

The return code handling of batch Natural processing has been changed:

- A TERMINATE *nnn* statement now causes *nnn* to be always set as the return code of a Natural run.
- The return code set by a TERMINATE statement now overrides the return code 61 which is set due to a runtime error.
- Error message NAT9987 now appears in the file identified by Natural parameter CMPRINT if a Natural run was stopped by a TERMINATE statement.

Review your batch procedures and check whether there are dependencies related to the above mentioned changes.

#### **New Exit Code**

A new exit code 91 is available. It is issued when a connection to the Natural Web I/O Interface is not available. See also *Natural Exit Codes* in the *Operations* documentation.

#### **CATALL Command**

To improve the migration of Natural applications, the sequence in which the system command CATALL catalogs the Natural objects has been changed. The following table compares the new sequence with the old sequence as used in Version 6.3.

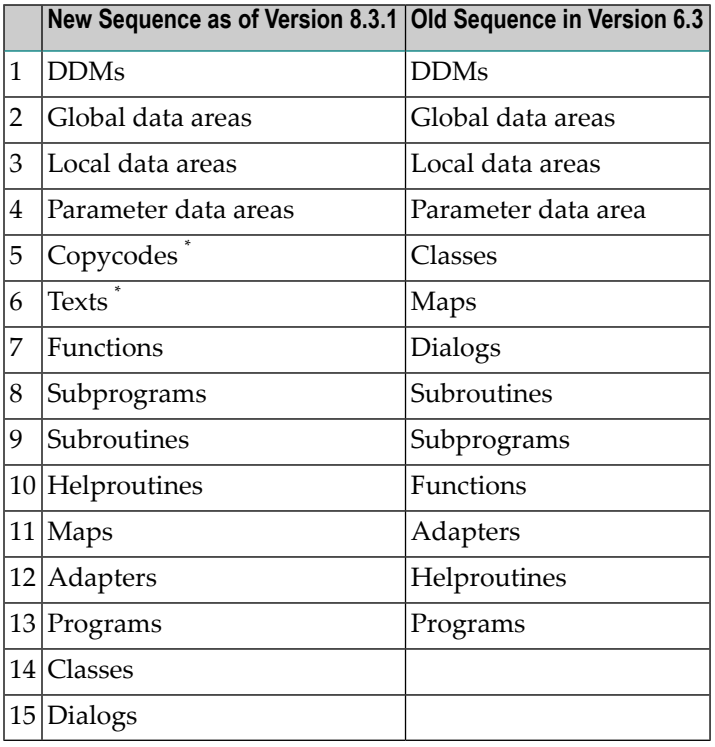

\* Copycodes and texts are processed as of Version 8.3.

#### **Object Handler**

#### **Compact Mode**

The Object Handler now provides the compact mode, which can be used to perform unload, load or scan functions in only two steps. In compact mode, you can specify all basic processing instructions in two input maps. Additional input maps for further processing instructions can still be used but are optional to call. You can start a function in compact mode but also continue in compact mode during advanced-user or wizard processing to skip any remaining processing steps.

For further information, see the section *Compact Mode* in *Object Handler* in the *Tools and Utilities* documentation.

#### **New Profile Handling**

The handling of the Object Handler profile has been enhanced. Now the internal Object Handler command PROFILE provides functionality to set individual parameters in the Object Handler profile.

For further information, see *Profile Settings* in the *Object Handler* documentation.

#### **New Option**

The Object Handler now provides the new option Report-Option-1 that allows you to restrict the report data to error messages only or to split the report into the success messages and into error messages (in batch mode only).

#### **New Profile Parameters**

The Object Handler provides the following new profile parameters:

#### ■ **Default-Report-Option-1**

Allows you to define the default setting for the option Report-Option-1. For further information, see *Default-Report-Option-1* in the *Object Handler* documentation.

#### ■ **Default-Report-Direct-Command**

Allows you to define the default report form in direct command mode (batch and online mode). For further information, see Default-Report-Direct-Command in the *Object Handler* documentation.

#### **XRef Setting in Utility Profiles of Natural Security Checked**

The load function of the Object Handler now checks the setting of the XREF option against the setting of the new Natural Security **Xref option** for utility profiles when loading cataloged objects in the internal format. See *XREF option with Natural Security* in the *Object Handler* documentation for more information.

The OBJHEX02 user exit routine has been enhanced accordingly: the new CAT-REJECTED-XREF parameter contains the number of cataloged Natural objects that were rejected because of XRef reasons (no XRef data, not documented in Predict, invalid FDIC system file).

#### **New Report Mode**

For direct commands, the Object Handler provides the new report option REPORT-MODE to select a layout for the reports to be written. You can choose between a short report to display the most relevant data in the first 80 columns of the report line, and a large report (default) to display data as in previous Natural versions. You can change the default with the Default-Report-Mode profile parameter of the Object Handler.

#### **Process Statistics about Object Types - New User Exit Routine**

The Object Handler now also provides statistics about the types of Natural object (for example, programs or subroutines) processed during an unload, a load or a scan function. The new statistics are displayed on an extra report screen when the option Display-Statistics (see *Profile Parameters* in the *Object Handler* documentation) is active or when the SHOW STATISTICS command is issued (see *Commands for Navigation and Special Functions* in the *Object Handler* documentation).

You can obtain and further process the statistics data on the object types by using the new OBJHEX04 user exitroutine. See also *User Exit Routines Available*in the *Object Handler* documentation.

## <span id="page-12-0"></span>**Natural Development Server**

Natural Development Server is now released with the same version number as Natural for UNIX.

The following changes and enhancements are provided with Natural Development Server Version 8.3.1.

#### **New Start Option**

A new optional start option is available which defines the types of clients which are permitted to connect to the server:

-c[lient][=]*<type>*

where *<type>* can be one of the following:

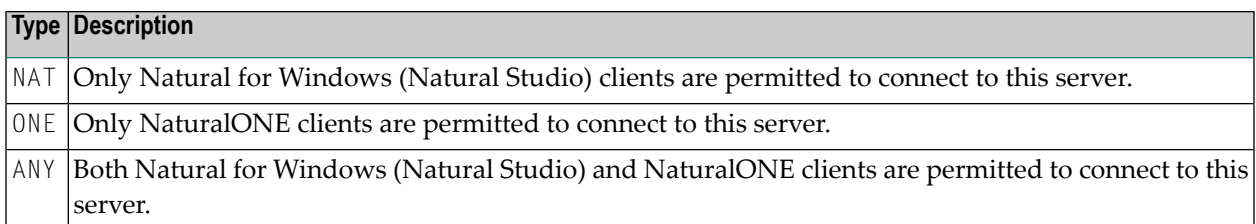

If this start option is not specified, the server will use ANY as the default. If a client which is not permitted tries to connect to the server, error NAT7742 will be issued, indicating that the current IDE is not permitted.

See also *Starting the Development Server* in the Natural Development Server documentation for UNIX, which is available separately.

#### **Renamed File**

The file *NDVSERVER.LOG* (located in the subdirectory *Natural\Prof*), which is used to terminate the started Natural development servers, has been renamed to *NDVSERVER.PRU*. Existing entries inside the *NDVSERVER.LOG* file are not migrated to *NDVSERVER.PRU*.

## <span id="page-13-0"></span>**Natural RPC (Remote Procedure Call)**

Natural RPC (Remote Procedure Call) is available as a separate subcomponent of Natural. It has its own version number. This measure takes into account that Natural RPC is a cross-platform component and makes it possible to provide new Natural RPC versions independent of new Natural versions for the various platforms supported.

<span id="page-13-1"></span>With Natural Version 8.3.1, an enhanced Natural RPC Version 6.3.4.9 is delivered. This version only contains error corrections. New functionality is not provided.

## **Natural Security**

The following enhancements are provided with Natural Security Version 8.3.1.

#### **Administrator Services**

#### **Password History**

The field **User password history** in **Library and User Preset Values > User Profile Items** can now be set to asterisk (\*) to allow the activation of password history for individual users.

#### **User Profiles**

#### **Batch ETID**

The security profiles for users of types A, P, M and E provide a new **ETID Batch** field. This field is used to specify an ETID for a Natural batch-mode session, if this is to be different from the one used for an online session. See *Components of a User Profile* in the *Natural Security* documentation for more information.

#### **Additional Options - Groups/Members**

The **Groups/Members** field is now also available for users other than groups in the user maintenance functions Add User, Copy User and Modify User.

#### **Library Profiles**

#### **Copy With Links**

The **Copy Library** function, when used with the **With Links** option, now handles DDMs correctly as documented.

#### **DDM Profiles**

#### **Copy Function Enhanced**

The function **Copy Link to All Special Links** (function code CU) has been enhanced and renamed; in addition to copying a DDM's links, it now also copies a DDM profile to all special links. See **Copy Profile/Link to All Special Links** in the *Natural Security* documentation for details.

#### **Environment Profiles**

#### **User ID "DBA"**

If environment protection is active, the user ID "DBA" may be used to log on to the library SYSSEC, even if the environment is undefined. This makes it possible to define new environments.

#### **Utility Profiles**

#### **SYSOBJH**

A new **Xref option** is provided to control how Predict cross-reference data related to objects processed with the SYSOBJH utility are handled. See *Additional Options* under *Protecting Utilities* in the *Natural Security* documentation for more information.

#### **Natural Development Server - Client Access**

With Natural Development Server Version 8.3.1, a new start option is provided which defines the types of clients permitted to connect to the server. This option is also supported by Natural Security. The new Natural Security option **Natural client access** can be set in library preset values, user profiles (types Administrator, Person and Group), library profiles and special link profiles. It defines the types of clients permitted to connect to the server.

Possible values are:

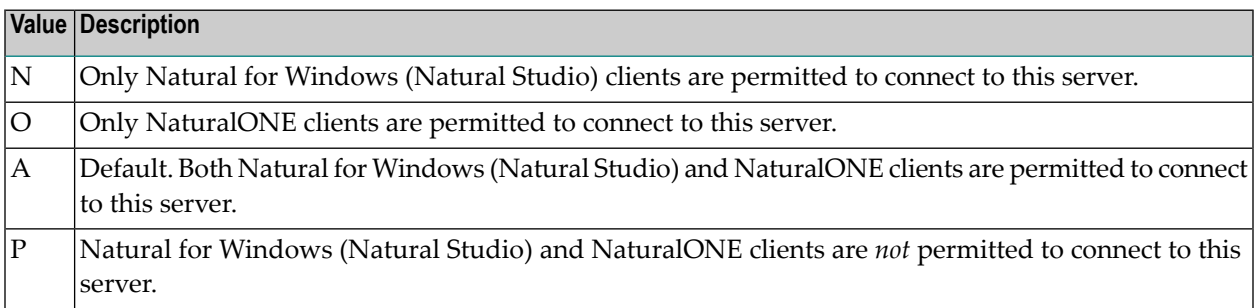

If a client which is not permitted tries to connect to a library, error NAT7742 will be issued, indicating that the current IDE is not permitted.

#### **Application Programming Interfaces**

#### **NSCXRUTC**

The new application programming interface NSCXRUTC can be used to obtain a list of all utility functions which are allowed for a user.

## <span id="page-15-0"></span>**Documentation**

#### **MOVE ALL Statement**

The MOVE ALL statement is now documented with the MOVE statement: see *Syntax 9 - MOVE ALL*. As a result, you can no longer select MOVE ALL from the *Quick Reference* selection box of the *Statements* overview page.

#### **LIST COUNT System Command**

<span id="page-15-1"></span>The LIST COUNT system command is now documented with the LIST system command: see *Syntax Overview* and *Displaying Numbers and Sizes of Objects*. As a result, you can no longer select LIST COUNT from the *Quick Reference* selection box of the *System Commands* overview page.

## **Removed Features**

The features to be removed which have been announced in the Release Notes for Version 6.3 are no longer available with Version 8.3:

#### **Remote Debugging**

Remote debugging (that is debugging a native Natural for UNIX application from a Windows computer) is no longer supported. The Windows client is no longer delivered. Debugging a UNIX application is now only possible with NaturalONE, or with Natural for Windows (Natural Studio) when you are working in a remote UNIX environment using SPoD. Using the NaturalONE debugger, it is possible, for example, to debug Natural RPC applications or to debug workplace applications which have been created with Natural for Ajax.

See also *Debugging* in *Using Natural*.

#### **Natural Web Interface**

SYSWEB is no longer supported. It is no longer delivered on the product CD.

The interface SYSWEB3 is now to be used instead of SYSWEB. If you have not already done so, you have to update your programs written for SYSWEB to run with the SYSWEB3 interface. See *Migrate Natural Web Interface SYSWEB to SYSWEB3* in the *Web Technology* documentation for further information.

#### **Versioning Software**

NATNCVC is no longer be supported.

It is recommended that you use Local Versioning which is available with Natural Studio when you are working in a remote UNIX environment using SPoD. Using Local Versioning, you can use the source control system Concurrent Versions System (CVS) or Subversion (SVN) from within your Natural environment. To use this functionality, you must have the Subversion or CVS client part (*svn.exe* or *cvs.exe*) installed on your PC and you must have access to a Subversion or CVS repository server which has been installed locally or on a server. When you search the internet, you can find these Subversion or CVS components on several download sites. For detailed information on Local Versioning, see *Natural Studio Extensions* which is part of the Natural for Windows documentation.

#### **External Sort Program**

The external sort program SyncSort is no longer supported.

#### **NATVERS Parameter**

Natural now determines from which directory it has been started. Therefore, the Natural profile parameter NATVERS has been removed.

#### **XADB Parameter**

The Natural profile parameter XADB was not used and has therefore been removed.

#### **Utilities NATUNLD, NATLOAD and SYSTRANS**

The utilities NATUNLD, NATLOAD and SYSTRANS are no longer delivered with Natural. Thus, it is no longer possible to install these utilities by issuing the corresponding system commands for the first time. Use the Object Handler instead.

#### **Entire Screen Builder**

<span id="page-17-0"></span>An interface to Entire Screen Builder is no longer provided. It is recommended to use ApplinX instead.

### **Notice of Future Changes**

#### **DEBUG System Command**

Remote debugging is no longer supported. Therefore, the system command DEBUG is no longer required. It will be removed with a future version of Natural for UNIX.

#### **Profile Parameters for Remote Debugging**

Remote debugging is no longer supported. Therefore, the profile parameters RDACTIVE, RDNODE and RDPORT are no longer required. They will be removed with a future version of Natural.

# <span id="page-18-0"></span> $3\overline{3}$

## Release Information for Natural Version 8.3.2

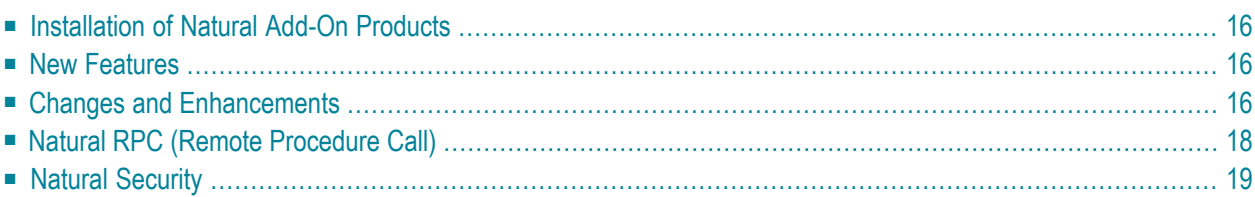

## <span id="page-19-0"></span>**Installation of Natural Add-On Products**

Many Software AG product installations are currently being changed in order to use the common Software AG Installer. Thus, all major products can be installed with the same look and feel. Natural for UNIX and Natural Security already use the Software AG Installer since version 8.3.1.

In the future, the Natural add-on products Predict Version 8.2.3 and Natural Construct Version 8.2.2 will also use the Software AG Installer. These releases are planned for October 2014. If you want to install Predict and/or Construct, it is therefore recommended that you wait for the October release where these products can be installed with the Software AG Installer.

## <span id="page-19-1"></span>**New Features**

#### **Parameters**

The following new Natural profile parameter is provided in this version:

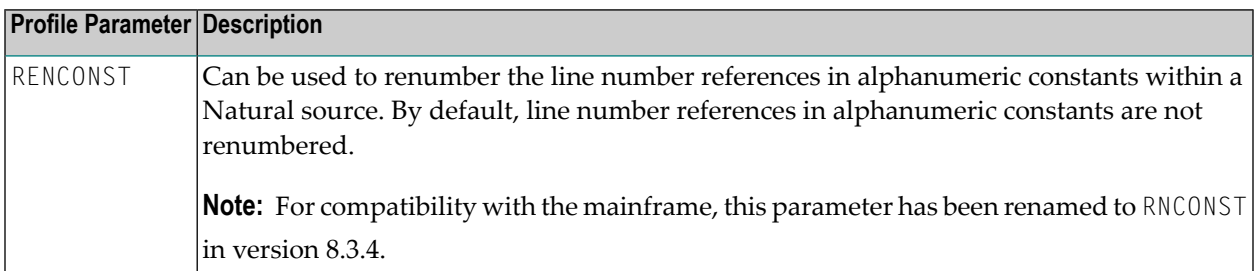

## <span id="page-19-2"></span>**Changes and Enhancements**

#### **Installation**

For the default buffer pool NATBP, the default size in the local configuration file has been changed from 100 MB (Natural Version 8.3.1 for UNIX) to 20 MB (Natural Version 8.3.2 for UNIX). If required, you can change this size using the Configuration Utility (**BP Size** option). See *Buffer Pool Assignments* in the *Configuration Utility* documentation.

#### **SYSPCI Utility**

The SYSPCI utility, which is used to configure the installed products, can now be called with direct command data (that is, with keywords and their corresponding values), both in batch mode and online. For example:

SYSPCI PRODUCT NDV FUNCTION ALL DBID 177 FNR 501

For more information, see *Calling the SYSPCI Utility with Direct Command Data* in the *Tools and Utilities* documentation.

#### **Configuration Utility**

#### **Editor Options**

The parameter group **Natural Development Environment** now contains the new category **Editor Options**. The new profile parameter RENCONST is available in this category. See *Editor Options* in the *Configuration Utility* documentation.

#### **Read-Only Information in Buffer Pool Monitor**

The buffer pool monitor now indicates whether a buffer pool is a special read-only buffer pool or not. See also the following in the *Operations* documentation: the description of the PARAM command (*Displaying the Buffer Pool Settings*) in *Using the Buffer Pool Monitor (NATBPMON)*.

#### **Statistical Information in Buffer Pool Monitor**

The precision of the information shown with the STATUS command has been increased. This leads to a different output of the statistics shown in the Natural Buffer Pool Monitor (NATBPMON utility). See *Statistical Information About the Buffer Pool* in the *Operations* documentation.

#### **Startup Error for Incorrect Code Page**

Natural now always displays the error "Invalid code page *name* specified" independently whether the code page is defined with the  $\mathbb{CP}$  parameter or comes from the operating system. This is especially necessary on Linux machines where the default encoding is often UTF-8 which is not allowed as the default code page.

#### **Dynamic Variables with ASCII Work Files**

The work file types ASCII and ASCII-COMPRESSED can now handle dynamic variables with a maximum field/record length of 32766 bytes. Reading a dynamic variable from an ASCII or ASCII-COMPRESSED work file puts the rest of the work file record into the variable. Thus, for work files with these types, the dynamic variable is resized in each execution of the READ WORK FILE statement to match the exact length of the remaining part of the record. See also the sections *Handling of Large and Dynamic Variables* in the descriptions of the READ WORK FILE and WRITE WORK FILE statements.

#### **Natural Web I/O Interface Client**

The Natural Web I/O Interface client is now delivered in the Version 1.3.14.

This is the last version that supports JBoss Application Server 4.2 and Oracle Glassfish 3.1. Support of subsequent versions of JBoss Application Server and Oracle Glassfish is not planned.

**Important:** Due to changes and corrections in the right-to-left (RTL) handling, the following  $\sqrt{N}$ prerequisites must be met to run RTL applications correctly: The Natural Web I/O Interface client Version 1.3.14 requires Natural Version 8.3.2 or above on Linux, UNIX or Windows, or Natural Version 8.2.4 or above on mainframes, and vice versa.

The Natural Web I/O Interface client now supports Internet Explorer 11. For a list of the currently supported web browsers, see *Browser Prerequisites* in the *Natural Web I/O Interface* documentation.

<span id="page-21-0"></span>With the configuration tool, it is now possible to define the filler character that is to be removed from the input fields of an application. Trailing filler characters will be removed from the input fields, and leading filler characters will be replaced with blanks. See *Editing a Session* in the *Natural Web I/O Interface* documentation.

## **Natural RPC (Remote Procedure Call)**

Natural RPC (Remote Procedure Call) is available as a separate subcomponent of Natural. It has its own version number. This measure takes into account that Natural RPC is a cross-platform component and makes it possible to provide new Natural RPC versions independent of new Natural versions for the various platforms supported.

With Natural Version 8.3.2, Natural RPC Version 6.3.4.9 is still delivered. This version only contains error corrections. New functionality is not provided.

## <span id="page-22-0"></span>**Natural Security**

The following enhancements are provided with Natural Security Version 8.3.2.

#### **User Profiles**

#### **Time Differential**

With previous versions, **Time Differential** could only be set in user profiles of types Terminal and Group. As of this version, you can also set it in user profiles of types Administrator, Person and Member.

#### **Utility Profiles**

#### **SYSPCI**

The use of the Natural product configuration and initialization utility SYSPCI can now be controlled by Natural Security. See *SYSPCI Utility Profiles* under *Protecting Utilities* in the *Natural Security* documentation for more information.

## <span id="page-24-0"></span> $\overline{4}$

## Release Information for Natural Version 8.3.3

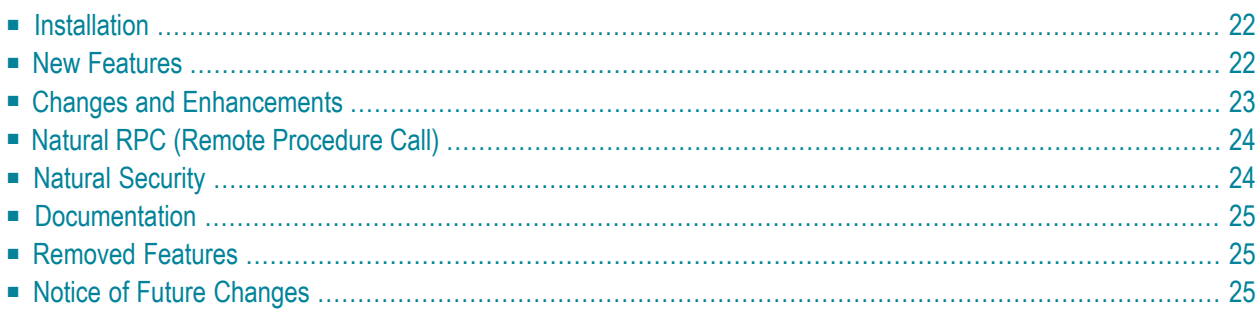

## <span id="page-25-0"></span>**Installation**

#### **Natural Add-On Products**

The Natural add-on products now also use the Software AG Installer. These are:

- Predict Version 8.2.3
- Natural Business Services Version 8.2.2 (this also includes Natural Construct Version 8.2.2)
- Entire Operations Version 5.4.2
- Entire Output Management Version 3.4.3
- Entire System Server Version 2.1.5

For detailed information on how to install the above-mentioned Natural add-on products using the Software AG Installer, see the documentation for these add-on products. This documentation is available separately. It is not part of the Natural documentation.

#### **EntireX Broker Access**

As of Natural Version 8.3.3, the Natural-specific broker stub *natetb.so*/*natetb.sl* is delivered in the *Natural/extlib* directory. To access EntireX Broker, it is therefore no longer required to copy it from the directory \$EXXDIR/\$EXXVERS/lib to the directory which is specified as the binary load path (NATEXTLIB) in the installation assignments of the local configuration file.

<span id="page-25-1"></span>The EntireX Broker stub is now made available automatically in the course of the EntireX installation. See also *Setting Up an EntireX Broker Access* in the *Natural RPC (Remote Procedure Call)* documentation.

### **New Features**

#### **Application Programming Interfaces**

The utility SYSEXT provides the following new application programming interface (API):

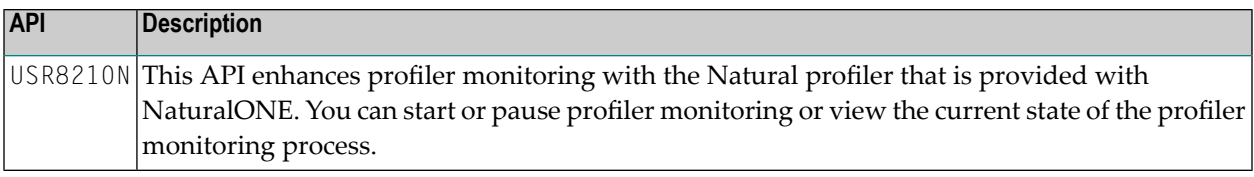

### <span id="page-26-0"></span>**Changes and Enhancements**

#### **PROCESS PAGE MODAL and ESCAPE Statements**

The statements ESCAPE TOP and ESCAPE BOTTOM are no longer applied to the PROCESS PAGE MODAL processing block.

The statements ESCAPE TOP and ESCAPE BOTTOM are designed to interrupt the flow of a processing loop. Due to the fact that the statements PROCESS PAGE MODAL and END-PROCESS form a processing block (and not a processing loop), the ESCAPE statement is no longer applied to the PROCESS PAGE MODAL processing block.

If an ESCAPE statement is encountered during processing of a PROCESS PAGE MODAL block, the execution of the processing block will be terminated and the ESCAPE processing will continue as defined.

#### **Comparison of Binary Operands During Runtime**

The comparison of a binary operand with a length of less than or equal to 4 with an operand of format I (integer), P (packed numeric) or N (numeric unpacked) was adapted in order to be compatible with the mainframe.

■ For binary operands with a length less than 4, the comparison is now integer4-based.

**Note:** This handling was already in place for binary operands with a length of 4.

The following example will now result in  $\text{WRITE}$  '#B2 GT -999':

```
DEFINE DATA LOCAL
  01 #B2 (B3)
END-DEFINE
#B2 := 12
IF #B2 < -999
WRITE '#B2 LE -999'
ELSE
WRITE '#B2 GT -999'
END-IF
END
```
The following example will now result in WRITE 'TRUE....01':

MOVE -5 TO BIN11(B1) MOVE -5 TO INT11(I1) IF BIN11 > INT11 WRITE 'TRUE....01' ELSE WRITE 'FALSE...01'

■ For binary operands with a length less than or equal to 4 that are compared with packed or numeric operands, the comparison is now based on P (packed) format where the decimal precision is ignored.

In the previous implementation, the comparison was done according to the format of the second operand.

#### **Natural Web I/O Interface Client**

The Natural Web I/O Interface client is now delivered in the Version 1.3.15.

This is the last version that supports Internet Explorer 8.

<span id="page-27-0"></span>A new option, **Double-click behavior**, is now available in the configuration tool. This option defines the key that is to be simulated when double-clicking an output field in a Natural map. By default, this is the ENTER key. You can also use this option to disable the double-click behavior. See *Overview of Session Options* in the *Natural Web I/O Interface* documentation.

## **Natural RPC (Remote Procedure Call)**

Natural RPC (Remote Procedure Call) is available as a separate subcomponent of Natural. It has its own version number. This measure takes into account that Natural RPC is a cross-platform component and makes it possible to provide new Natural RPC versions independent of new Natural versions for the various platforms supported.

<span id="page-27-1"></span>With Natural Version 8.3.3, Natural RPC Version 6.3.4.9 is still delivered. This version only contains error corrections. New functionality is not provided.

## **Natural Security**

The following enhancements are provided with Natural Security Version 8.3.3.

#### **Utility Profiles**

#### **PROFILER**

The use of the Natural PROFILER utility can now be controlled by Natural Security, as described under *Protecting Utilities* in the *Natural Security* documentation.

## <span id="page-28-0"></span>**Documentation**

#### **SYSPCI Utility**

<span id="page-28-1"></span>The documentation for the SYSPCI utility has been moved from the *Installation* documentation to the *Tools and Utilities* documentation.

## **Removed Features**

#### **Natural Web I/O Interface Client**

JBoss Application Server and Oracle Glassfish are no longer supported. As of this version, Apache Tomcat is the only supported application server.

<span id="page-28-2"></span>If you are currently using JBoss Application Server or Oracle Glassfish, you have to move to Apache Tomcat. You can reuse your previous settings (that is, the URL for logon page and the configuration file *sessions.xml*).

## **Notice of Future Changes**

#### **Discontinued Support for EntireX Location Transparency**

EntireX no longer supports Location Transparency. Effective with the next Natural version, Natural will no longer support Location Transparency as well.

## <span id="page-30-0"></span>5

## Release Information for Natural Version 8.3.4

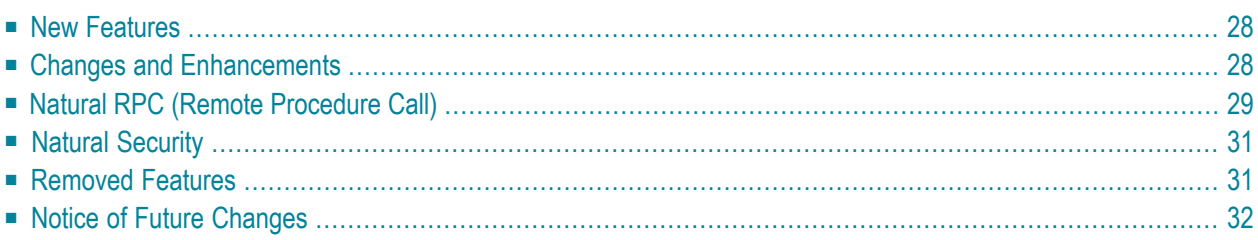

## <span id="page-31-0"></span>**New Features**

#### **Parameters**

The following new Natural profile parameter is provided in this version:

<span id="page-31-1"></span>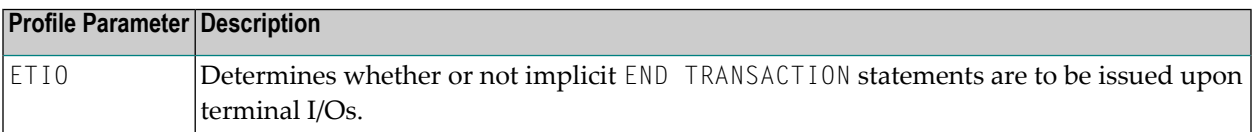

## **Changes and Enhancements**

#### **RNCONST Parameter**

For compatibility with the mainframe, the RENCONST parameter has been renamed to RNCONST.

#### **INPUT Statement and IM Parameter**

Forms mode as specified by the parameter IM=F is now supported. See *Using the INPUT Statement in Batch Mode* in the *Statements* documentation.

For compatibility with existing applications, the default for the IM (input mode) parameter on UNIX has been to be changed to D (delimiter mode). Previously, the default was F (forms mode).

#### **\*TIMESTMP System Variable**

To ensure that the \*TIMESTMP value is unique on multiprocessor machines, the CPU ID is now written to an area of the \*TIMESTMP system variable which was previously unused. Restriction for AIX platforms: For technical reasons, the CPU ID cannot be determined and can thus not be written to the \*TIMESTMP system variable.

#### **Configuration Utility**

The new profile parameter ETIO (ET upon Terminal I/O) is now available in the **General Parameters** category of the **Database Management** parameter group. See *General Parameters*in the *Configuration Utility* documentation.

#### **Natural Web I/O Interface Client**

The Natural Web I/O Interface client is now delivered in the Version 1.3.16.

<span id="page-32-0"></span>The environment variable NWO\_PF\_MSG\_LINES\_NATIVE\_FORMAT can now be used to show the PF key prompting lines and the message line as normal output text, as in the native UNIX environment. See *Environment Variables* in the *Natural Web I/O Interface* documentation.

## **Natural RPC (Remote Procedure Call)**

Natural RPC (Remote Procedure Call) is available as a separate subcomponent of Natural. It has its own version number. This measure takes into account that Natural RPC is a cross-platform component and makes it possible to provide new Natural RPC versions independent of new Natural versions for the various platforms supported.

With Natural Version 8.3.4, an enhanced Natural RPC Version 8.3.4 is delivered that replaces the existing Natural RPC Version 6.3.4.9.

#### **Highest EntireX API Version Now Used**

The highest API version of the EntireX ACI that Natural RPC, the EntireX Broker stub and the EntireX Broker support is now determined automatically. As a result, the ACIVERS profile parameter has become obsolete and is ignored. ACIVERS is described in the *Parameter Reference*.

#### **Natural RPC-Specific Application Programming Interfaces**

#### **New API**

The following Natural RPC-specific application programming interface (API) has been added in the SYSEXT system library:

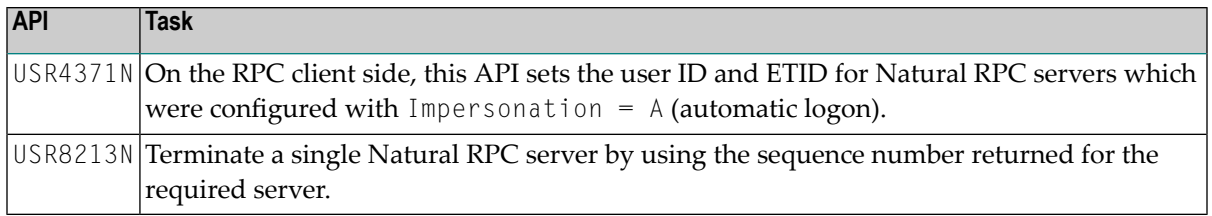

#### **Changed APIs**

The following Natural RPC-specific application programming interfaces (APIs) have changed: they do no longer support EntireX Location Transparency.

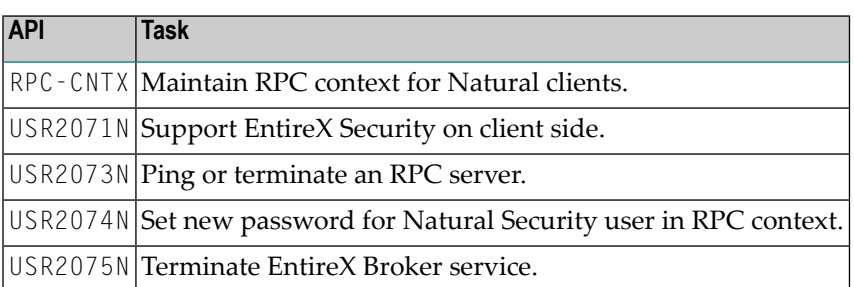

All USR\* APIs are contained in the SYSEXT system library, RPC-CNTX is contained in the SYSRPC system library.

#### **SYSRPC Utility**

#### **Discontinued Support for Logical Names**

The **Service Directory Maintenance** and the **Server Command Execution** functions of the SYSRPC utility no longer support logical node and server names previously supplied by EntireX.

See also *Discontinued Support for EntireX Location [Transparency](#page-34-2)*.

#### **Replace Option for Service Directory Items**

The Service Directory Maintenance function now provides the option to search for and replace single or multiple nodes, servers, libraries and/or programs. For more information, see the new REPLACE direct command and corresponding PF key described in *Direct Commands and PF Keys* in the section *Service Directory Maintenance* in the *SYSRPC Utility* documentation.

The replace function can also be executed with the SYSRPC system command. .

#### **SYSRPC System Command**

The SYSRPC system command now provides the SM REPLACE option to replace single or multiple items maintained in the service directory of the SYSRPC utility.

## <span id="page-34-0"></span>**Natural Security**

The following enhancements are provided with Natural Security Version 8.3.4.

- Utility Profiles [-SYSPCI](#page-34-3)
- Application [Programming](#page-34-4) Interfaces
- [Read-Only](#page-34-5) FSEC System File

**Note:** The sections indicated for more information are contained in the *Natural Security* documentation, unless otherwise noted.

#### <span id="page-34-3"></span>**Utility Profiles -SYSPCI**

<span id="page-34-4"></span>The SYSPCI utility functions related to the products System Automation Tools, Entire Output Management, Entire Operations and Natural Engineer can now also be controlled via SYPCI utility profiles

#### **Application Programming Interfaces**

<span id="page-34-5"></span>The application programming interfaces NSCADM, example program PGMADM02, and NSCXR, example program PGMXR006, provide a new subcode "D": This can be used for the maintenance/retrieval of logon records sorted by date.

#### **Read-Only FSEC System File**

<span id="page-34-1"></span>If the FSEC system file is read-only (profile parameter FSEC=(*dbid,fnr,,,*RO) or ROSY=ON), any attempt to invoke a Natural Security maintenance function which would cause an update to the system file will be rejected with error NAT1012.

### <span id="page-34-2"></span>**Removed Features**

#### **Discontinued Support for EntireX Location Transparency**

EntireX no longer supports Location Transparency. Effective with this Natural version, Natural no longer supports Location Transparency as well. For this reason, SYSRPC utility functions and Natural RPC-specific application programming interfaces have changed as described above.

## <span id="page-35-0"></span>**Notice of Future Changes**

#### **Version Number**

With the upcoming release in October 2015, Natural for UNIX will have the same version number as NaturalONE. This means, Natural Version 8.3.5 will be skipped and the next version will be 8.3.6.

# <span id="page-36-0"></span>6

## Release Information for Natural Version 8.3.6

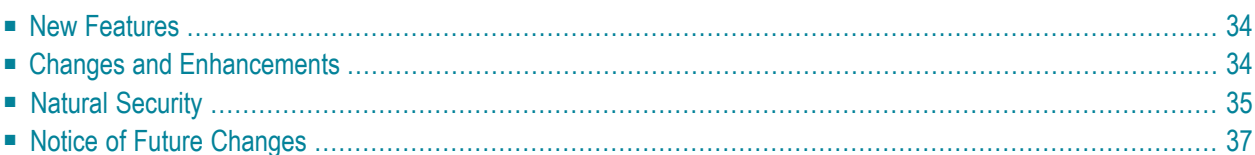

## <span id="page-37-0"></span>**New Features**

#### **Parameters**

The following new Natural profile parameter is provided in this version:

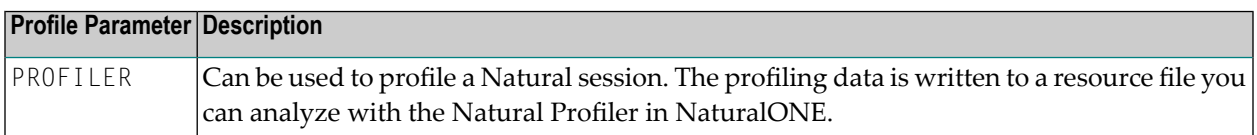

#### **Application Programming Interfaces**

The utility SYSEXT provides the following new application programming interface (API):

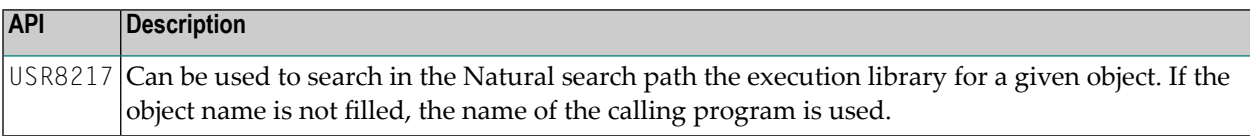

#### **Support of External Sort**

This version of Natural supports the usage of the DMExpress Syncsort library. To use this library, you have to link it to your Natural nucleus as described in *Re-Linking a Natural Nucleus* in the *Installation* documentation.

<span id="page-37-1"></span>Once linked to your Natural nucleus, you can use Syncsort options when issuing a SORT statement. Referto *Using External Sort Programs*in the section *SORT* in the *Statements* documentation forfurther details.

## **Changes and Enhancements**

#### **REQUEST DOCUMENT Statement**

The HEADER/VALUE option of the RETURN clause now also supports arrays in addition to scalar values. Arrays are required if more than one occurrence of the same header is returned by the HTTP server.

For more information, see the *header-value-in* operand of the *return-clause* described in the *Statements* documentation.

#### **Poodle Safe SSL Connections**

The SSL connection between the Natural Web I/O server and the Natural Web I/O client(s) or Natural for Ajax is now Poodle-safe. The Poodle ("Padding Oracle On Downgraded Legacy Encryption") vulnerability can be exploited by possible attackers to break the cryptographic security of SSL Version 3.

To counter this, the clients and server no longer allow to be forced back to SSL Version 3. Only TLS Version 1.0 and upwards is possible.

Further information can be found in the **Software AG Security [Advisory](https://empower.softwareag.com/Products/Security/poodle.asp) on Poodle** in Empower.

#### **Support of Adabas Short Names**

This version of Natural supports lowercase characters in database short names for DDM fields generated from an Adabas file. For detailed information, see *Using the DDM Editor* in the *Editors* documentation and the ADAFDU utility in the *Adabas Utilities* documentation.

#### **Natural Web I/O Interface Client**

<span id="page-38-0"></span>The Natural Web I/O Interface client is now delivered in the Version 1.3.17.

## **Natural Security**

The following enhancements are provided with Natural Security Version 8.3.6.

- [Administrator](#page-38-1) Services
- Application [Programming](#page-39-0) Interfaces

<span id="page-38-1"></span>**Note:** The sections indicated for more information are contained in the *Natural Security* documentation, unless otherwise noted.

#### **Administrator Services**

- Logging of [Maintenance](#page-39-1) Functions
- Store Logon and Error Data on [Separate](#page-39-2) System Files

#### ■ [Definition](#page-39-3) of System Libraries

#### <span id="page-39-1"></span>**Logging of Maintenance Functions**

Whenever you modify a security profile, Natural Security automatically adjusts related security profiles to ensure the consistency of all Natural Security definitions. For example, if you modify a group profile to remove a user from the group, Natural Security will automatically modify the user profile to remove that group from the list of the user's Privileged Groups, if necessary.

<span id="page-39-2"></span>As of this version, the general option **Logging of Maintenance Functions** will not only log the profile modifications themselves but also the automatic adjustments of related profiles.

#### **Store Logon and Error Data on Separate System Files**

With previous versions, all Natural Security data were stored on a single FSEC system file.

As of this version, you can store the following data on separate system files:

- logon records,
- logon/countersign error records,
- maintenance log records.

These system files can be specified with the new general option **Store Logon and Error Data on Separate System Files**.

<span id="page-39-3"></span>All other definitions of Natural Security settings, object definitions and object relations will still be stored on the main FSEC system file.

#### **Definition of System Libraries**

<span id="page-39-0"></span>The function **Definition of System Libraries** now also supports Entire Operations and Entire Output Management; that is, you can use this function to create library security profiles for the system libraries of these products.

#### **Application Programming Interfaces**

- [NSCADM](#page-40-1)
- [NSCSSX](#page-40-2)

■ [NSCXR](#page-40-3)

#### <span id="page-40-1"></span>**NSCADM**

The application programing interface NSCADM has been enhanced and now allows you to list unlocked user IDs and unlock individual user IDs.

<span id="page-40-2"></span>For details, see the example program PGMADM06 and text member TXTADM06 in the library SYSSEC.

#### **NSCSSX**

<span id="page-40-3"></span>The new application programming interface NSCSSX is available to check the validity of a password in an LDAP user authentication context.

#### **NSCXR**

The application programing interface NSCXR has been enhanced:

- It allows you to obtain a list of all users with all libraries to which they are linked directly.
- It allows you to obtain the **Time Differential** and **Time Zone** values of a specific user security profile.

<span id="page-40-0"></span>For details, see the example programs PGMXR019 and PGMXR020 and text members TXTXR019 and TXTXR020 in the library SYSSEC.

## **Notice of Future Changes**

#### **Encryption**

EntireX Encryption will be deprecated with the next version of EntireX.

For encrypted transport, Software AG strongly recommends that you use the Secure Sockets Layer/Transport Layer Security protocol. The relevant sections in the Natural RPC documentation have been updated accordingly.

Applications that execute with EntireX Encryption are still supported for compatibility reasons.

For more information, see *SSL/TLS and Certificates with EntireX* in the *EntireX* documentation.

# <span id="page-42-0"></span>7 Release Information for Natural Version 8.3.7

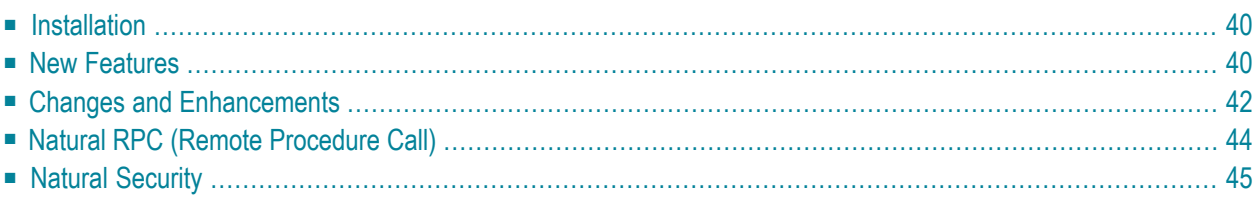

## <span id="page-43-0"></span>**Installation**

#### **Copy Configuration Data**

The installation option **Copy configuration data from another installation directory** has been enhanced.

This option (available during the first-time installation of Natural) now also copies the Natural text member INST-*<productcode>* within the library SYSPCI.

#### **Execute SYSPCI via Shell Script**

It is now possible to execute the SYSPCI utility via shell script.

The following modifications have been made to support this feature:

- It is now possible to execute the SYSPCI functions ADU and ALU without a Database ID (DBID) and File number (FNR). SYSPCI will use the values for DBID and FNR that are supplied in the existing text member INST-*<productcode>*.
- It is now possible to execute the SYSPCI functions ADA and ALL with File number (FNR) -1 specified. SYSPCI will use the next free File number in that case.
- <span id="page-43-1"></span>■ Two scripts *syspci\_reuse.sh* and *syspci\_create.sh* are available in the folder *<install-dir>*/Natural/INSTALL. These scripts can be used to automatically call SYSPCI for each installed product to intialize the product.

## **New Features**

#### **Application Programming Interfaces**

The utility SYSEXT provides the following new application programming interfaces (APIs):

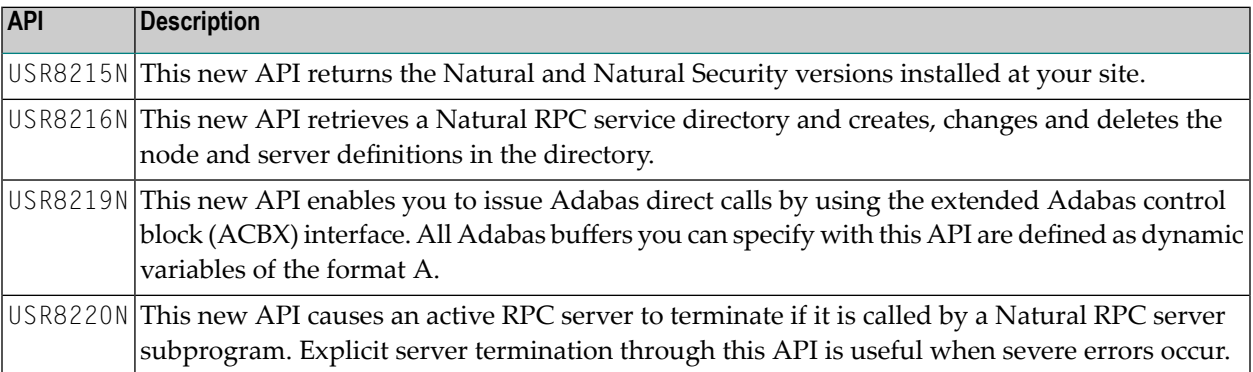

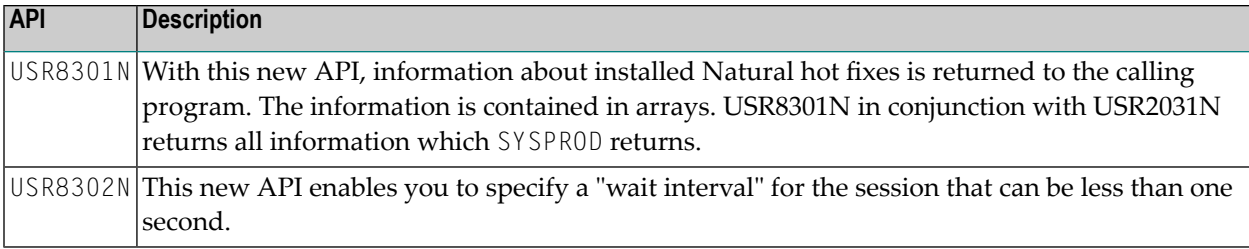

#### **Profiler Utility**

The new Profiler utility provides functions to pause and to restart the Profiler data collection and to process the Profiler event data. Additionally, it offers an interface to MashZone (Software AG's tool for creating interactive business dashboards).

The Profiler utility runs in batch mode only.

- Event Data [Processing](#page-44-0)
- [Presentation](#page-44-1) of Profiler Data on an Interactive Dashboard

#### <span id="page-44-0"></span>**Event Data Processing**

When you profile a Natural application with the Natural Profiler for UNIX and Windows, the resulting event data is written to a Natural resource file. The use of the Natural Profiler for UNIX and Windows is described with the PROFILER profile parameter in the *Parameter Reference* documentation.

The new Profiler utility reads and analyzes the event data from the Profiler resource files. It provides functions for data consolidation (aggregation), event tracing and program tracing. It also provides a program summary and displays the Profiler properties and statistics. The resulting data can be exported in text or CSV (comma-separated values) format, or in the format expected by the Natural Profiler MashApp (see the following section).

<span id="page-44-1"></span>For detailed information, see *Using the Profiler Utility* in the section *Natural Profiler* of the *Tools and Utilities* documentation.

#### **Presentation of Profiler Data on an Interactive Dashboard**

The new Natural Profiler MashApp is used to evaluate Profiler event data with MashZone.

MashZone is a browser-based application from Software AG which is used to visualize data on a graphical, interactive dashboard.

For detailed information, see *Natural Profiler MashApp* in the section *Natural Profiler* of the *Tools and Utilities* documentation.

## <span id="page-45-0"></span>**Changes and Enhancements**

#### **Application Programming Interfaces**

The utility SYSEXT provides the following enhanced application programming interfaces (APIs):

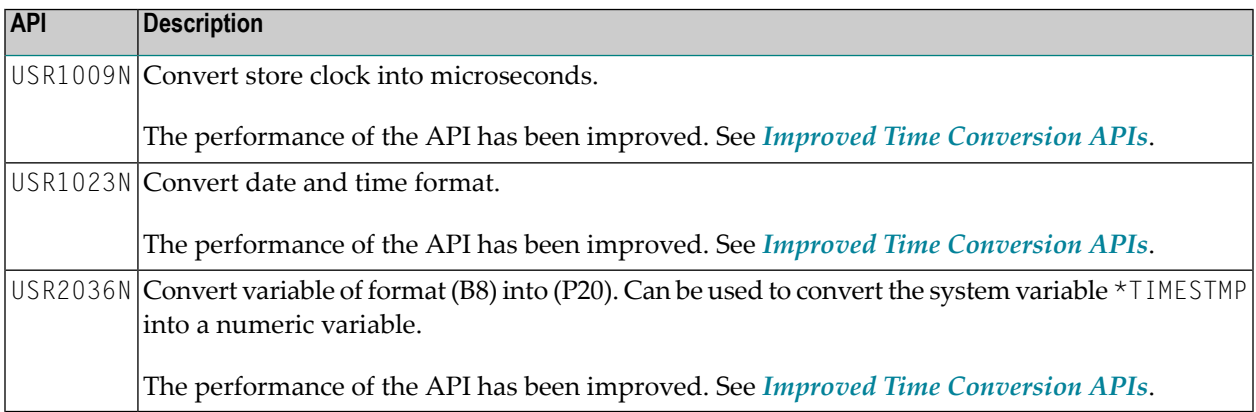

#### <span id="page-45-1"></span>**Improved Time Conversion APIs**

The time conversion APIs USR1009N, USR1023N, and USR2036N have been redesigned and now provide a significantly better performance. If your application is using these APIs, replace each copy of the API with the corresponding subprogram delivered in library SYSEXT.

In addition to the subprograms, the utility SYSEXT provides the following new copycodes for the conversion of time related values:

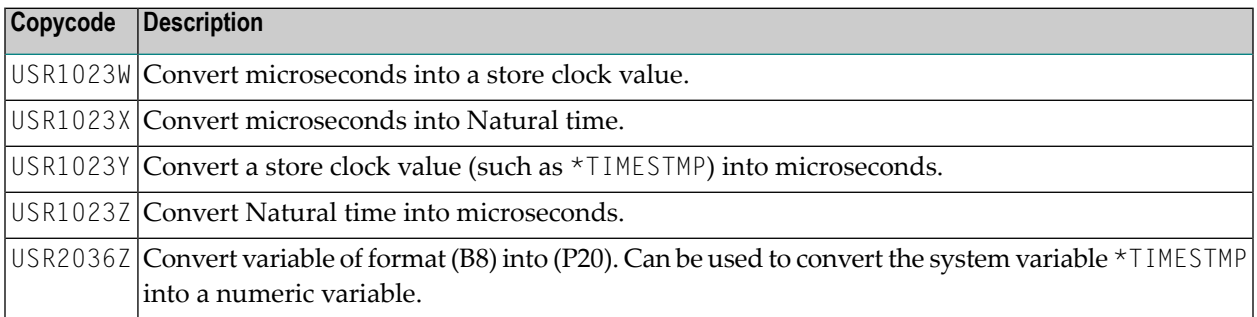

#### **Performance of the Time Conversion APIs**

The following graphic illustrates the result of a performance test of the time conversion APIs. For the test, a Natural program converts the following formats 1 million times:

- Store clock value into microseconds using the subprogram USR1009N (previous version) compared with the new version of the subprogram and with the new copycode USR1023Y.
- Store clock value into microseconds and Natural time using the subprogram USR1023N with function S (previous version) compared with the new version of the subprogram and with the new copycodes USR1023Y (store clock into microseconds) and USR1023X (microseconds into Natural time)
- Store clock value into numeric variable (P20) using the subprogram USR2036N (previous version) compared with the new version of the subprogram and with the new copycode USR2036Z

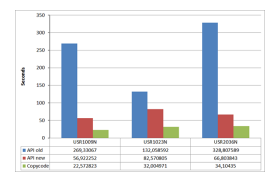

The new version of the APIs is up to five times faster than the old version; the corresponding copycodes are up to twelve times faster.

#### **Internal Buffer Pool Structures**

Because of a required correction in the Natural Buffer Pool, it was necessary to change internal buffer pool structures. This change makes the buffer pool incompatible to previous buffer pool versions. As a consequence the internal buffer pool version was incremented, which identifies this change.

This implies that Natural Version 8.3.7 does not work with a buffer pool started with an older version of Natural. Instead, an error message is displayed.

#### **Support of Apache 2.4**

With Natural Version 8.3.7 and SYSWEB3, Apache 2.4 in 64-Bit is supported.

The 32-Bit applications on Apache 2.4 are not supported.

## <span id="page-47-0"></span>**Natural RPC (Remote Procedure Call)**

With Natural Version 8.3.7, an enhanced Natural RPC Version is delivered which introduces the following changes and enhancements:

- [Encryption](#page-47-1)
- [SYSRPC](#page-47-2) Utility

#### <span id="page-47-1"></span>**Encryption**

The encryption/decryption mechanism provided by EntireX Security is deprecated.

For encrypted transport, Software AG strongly recommends that you use the Secure Sockets Layer/Transport Layer Security protocol. All references regarding encryption have been removed from the *Natural RPC* documentation accordingly.

Applications that execute with EntireX Encryption are still supported for compatibility reasons.

<span id="page-47-2"></span>For more information, see *SSL/TLS and Certificates with EntireX* in the *EntireX* documentation.

#### **SYSRPC Utility**

#### **Support for Long Natural RPC Node Names**

The Service Directory Maintenance function of the SYSRPC utility now supports node names of up 192 characters, which is particularly useful when referencing Internet Protocol Version 6 (IPv6) names. If you press PF2 on the Service Directory screen, a window opens where you can enter a long node name. See also Service Directory Maintenance in *SYSRPC Utility* in the *Tools and Utilities* documentation.

#### **API for Natural RPC Service Directory Maintenance**

The new API USR8216N provides the option to retrieve a Natural RPC service directory and create, change and delete the node and server definitions in the directory.

## <span id="page-48-0"></span>**Natural Security**

The following enhancements are provided with Natural Security Version 8.3.7.

- [Administrator](#page-48-1) Services
- Library [Profiles](#page-48-2)
- Utility [Profiles](#page-49-0)
- Application [Programming](#page-49-1) Interfaces

#### <span id="page-48-1"></span>**Administrator Services**

#### <span id="page-48-2"></span>**Library FDIC Assignment Enabled**

A new option **Library FDIC Assignment Enabled** is available under **Library and User Preset Values** to enable the new settings described under *Assigning FDIC and FUSER* below.

#### **Library Profiles**

#### **Assigning FDIC and FUSER**

With previous versions, the following applied:

- You could not make FDIC specifications in library or special-link profiles. The Natural profile parameter FDIC set at the start of the Natural session determined which FDIC system file was used for all libraries.
- You could make FUSER specifications in library profiles, but not in special-link profiles.
- You could set the **Cross-reference** option in library profiles, but not in special-link profiles.

As of this version, the following applies:

- You can make FDIC specifications in both library profiles and special-link profiles.
- You can make FUSER specifications in both library profiles and special-link profiles.
- You can set the **Cross-reference** option in both library profiles and special-link profiles.

This feature is activated by the new Administrator Services option **Library FDIC Assignment Enabled** (see above).

The usual logic applies, that is: The settings at library level take precedence of those which apply at session start; and the settings at special-link level take precedence of those at library level.

#### <span id="page-49-0"></span>**Utility Profiles**

#### **SYSMAIN**

A new option **Enable Unrestricted Use of Libraries** is available in the SYSMAIN default utility profile (under **Additional Options > Session Options**). It can be used to allow users of type Administrator unrestricted use of libraries with SYSMAIN. They may then use SYSMAIN functions to process the contents of *all* libraries defined in Natural Security - *regardless* of any access restrictions that may exist for these libraries. For an Administrator to be able to do so, another new option **Process All Libraries** has to be set in his/her user-specific SYSMAIN utility profile.

#### <span id="page-49-1"></span>**Application Programming Interfaces**

#### **NSCXR**

The application programming interface NSCXR has been enhanced: It allows you to list all library profiles in which an FDIC and/or FUSER specification is made. For details, see the example program PGMXR021 and the text member TXTXR021 in the library SYSSEC.

# <span id="page-50-0"></span>8

## Release Information for Natural Version 8.3.8

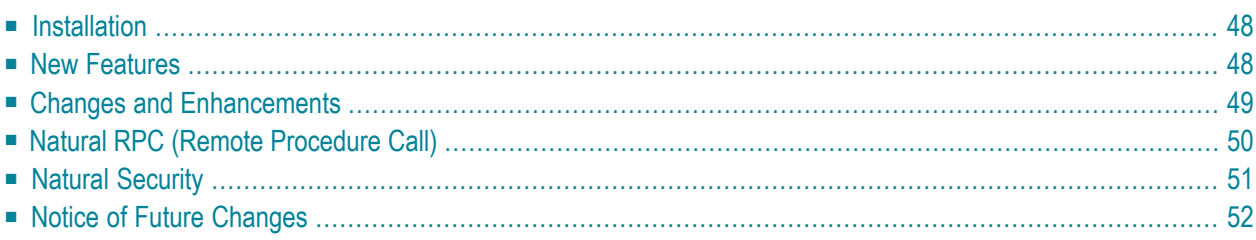

## <span id="page-51-0"></span>**Installation**

#### **System Requirements**

The system requirements for the current version of Natural are now listed in the *Installation* documentation.

#### <span id="page-51-1"></span>**Compilers Used to Build Natural**

### **New Features**

#### **Application Programming Interfaces**

The utility SYSEXT provides the following new application programming interfaces (APIs):

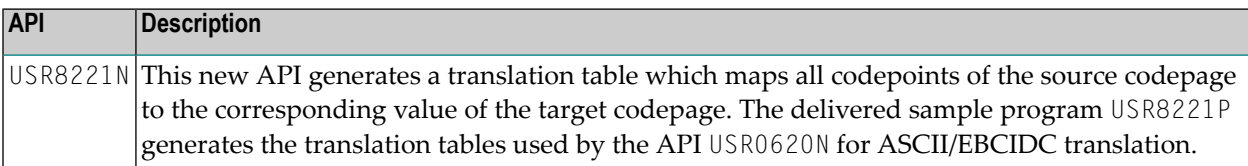

#### **Parameters**

The following new Natural profile parameter is provided in this version:

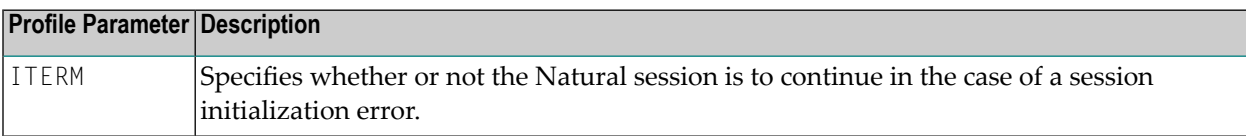

#### **Configuration Utility**

#### **Program Loading and Deletion**

The category **Program Loading and Deletion** in the parameter group **Natural Execution Configuration** now contains the new profile parameter ITERM. See *Program Loading and Deletion* in the *Configuration Utility* documentation.

#### **System Variables**

#### **\*LINEX**

\*LINEX is a new system variable which returns the source line number of the statement currently executing plus the line numbers of the copycode references (INCLUDE statements) in which the statement is embedded.

The line numbers are presented as a path where a slash  $($ ) separates superior from subordinate statement levels (from left to right), for example: 3210/0200/0050.

#### **\*LOAD-LIBRARY-ID**

\*LOAD-LIBRARY-ID is a new system variable which returns the name of the library from where the current executed object was loaded.

#### **System Commands**

#### **PROFILER System Command**

<span id="page-52-0"></span>The PROFILER system command is now also available on UNIX and Windows. This command executes the Profiler utility in batch mode. The PROFILER system command is described in the *System Commands* documentation.

## **Changes and Enhancements**

#### **Application Programming Interfaces**

The utility SYSEXT provides the following new application programming interfaces (APIs):

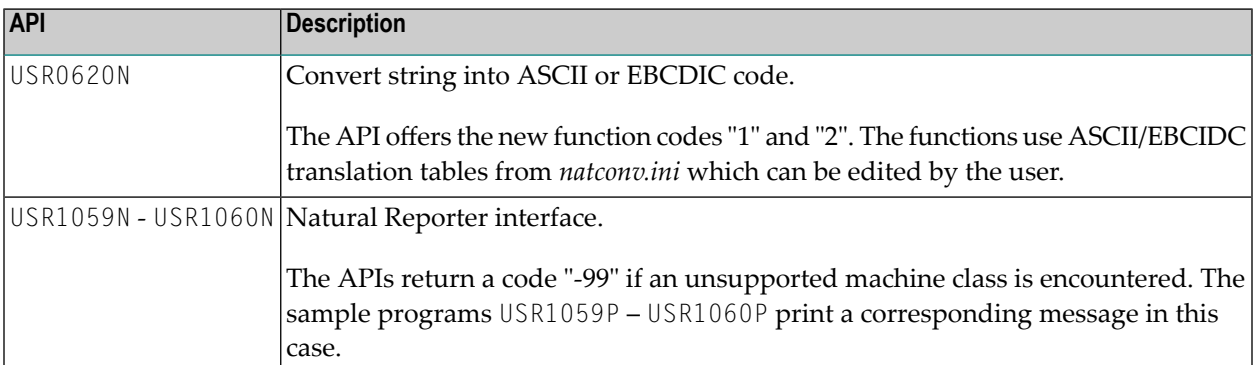

#### **Profiler Utility**

#### **Data Input for Profiler from Natural text objects**

The Profiler utility now provides the option to retrieve data from Natural text objects and include them in the input data for the Profiler.

<span id="page-53-0"></span>For more information, see *Including Profiler Input from Natural Text Objects* in the section *Using the Profiler Utility in Batch Mode* in the *Tools and Utilities* documentation.

## **Natural RPC (Remote Procedure Call)**

With Natural Version 8.3.8, an enhanced Natural RPC Version is delivered which introduces the following changes and enhancements:

- [SYSRPC](#page-53-1) Utility
- SYSRPC System [Command](#page-54-1)

#### <span id="page-53-1"></span>**SYSRPC Utility**

The new features provided with the SYSRPC utility are announced in this section.

For detailed information on these features, refer to the indicated chapters in the *Tools and Utilities* documentation.

#### **Direct Command for Pinging a Server**

The new direct command SYSRPC PING provides the option to ping a Natural RPC server in online or batch mode.

For more information, see *Using the SYSRPC PING Direct Command*.

#### **Direct Command for Server Information from EntireX Broker**

The new direct command SYSRPC SRVLIST provides the option to obtain information on all Natural RPC servers registered on the EntireX Broker in online or batch mode. For the kind of information provided and further instructions, see *Viewing a Server List*.

In addition, you can obtain further information on a single Natural RPC server as shown and explained in *Viewing Additional Server Information*.

For all information on SYSRPC SRVLIST, see *Listing Servers Registered on EntireXBroker*.

#### **New Line Commands for Server Command Execution**

New line commands are provided on the **Server Command Execution** screen to ping or terminate an EntireX Broker service or a server and view information on Natural RPC servers registered on EntireX Broker (alternatively, you can use the new SRVLIST direct command).

For more information, see *Line Commands: Server Command Execution*.

#### **Service Directory now always Shows Nodes and Servers**

When scrolling down in a **Service Directory** screen, the **Node** and **Server** names are now displayed on all pages of the service directory.

#### <span id="page-54-1"></span>**SYSRPC System Command**

The following options are new in the SYSRPC system command:

#### **SYSRPC PING - Ping Server**

Pings an RPC server in online or batch mode. For more information, see *Pinging an RPC Server* and *Using the SYSRPC PING Direct Command* in *SYSRPC Utility* in the *Tools and Utilities* documentation.

#### **SYSRPC SRVLIST - Show Server Information**

<span id="page-54-0"></span>Provides information on Natural RPC servers registered on EntireX Broker. For more information, see *Listing Servers Registered on EntireX Broker* in *SYSRPC Utility* in the *Tools and Utilities* documentation.

## **Natural Security**

<span id="page-54-2"></span>The following enhancements are provided with Natural Security Version 8.3.8.

- [Group](#page-54-2) Within Group
- [SECULD2](#page-54-3) Workplan for Unloading Security Data
- [NaturalONE](#page-55-1) LSO Container Libraries

#### **Group Within Group**

<span id="page-54-3"></span>With previous versions, it was not possible for a user of type "Group" to contain another group. As of this version, a group can also contain another group. However, a group within a group within a group is not possible.

#### **SECULD2 Workplan for Unloading Security Data**

If you need to perform the same unload operation at regular intervals, you can make the desired SECULD2 specifications in a so-called "workplan". Instead of having to make all the specifications every time on the SECULD2 menu, you make them in the workplan, and then only have specify the ID of the workplan on the SECULD2 menu. See *Using SECULD2* in the *Natural Security* documentation.

#### <span id="page-55-1"></span>**NaturalONE LSO Container Libraries**

Natural Security supports LSO container libraries (LSO = library search order) generated in NaturalONE and automatically creates security profiles for them. See *LSO Container Libraries* under *Protection With Development Mode Options* in the *Natural Security* documentation.

## <span id="page-55-0"></span>**Notice of Future Changes**

#### **Entire Transaction Propagator**

Entire Transaction Propagator will no longer be supported with the next version of Natural. As a consequence, the parameters ETPDB and ETPSIZE will be removed as well.

#### **Additional Parameter for Profiling Natural Applications**

It is planned to add a new parameter to further support the profiling of Natural applications. This parameter will be used to generate specific profiling information which is currently only generated if the corresponding Natural object was compiled with SYMGEN=ON. With the introduction of the new parameter, it will no longer be required to use the SYMGEN profile parameter.